# **How To Make Pop Ups**

[READ] How To Make Pop Ups.PDF. Book file PDF easily for everyone and every device. You can download and read online How To Make Pop Ups file PDF Book only if you are registered here. And also You can download or read online all Book PDF file that related with how to make pop ups book. Happy reading How To Make Pop Ups Book everyone. Download file Free Book PDF How To Make Pop Ups at Complete PDF Library. This Book have some digital formats such us : paperbook, ebook, kindle, epub, and another formats. Here is The Complete PDF Book Library. It's free to register here to get Book file PDF How To Make Pop Ups.

#### **Robert Sabuda Make Your Own Pop Ups**

December 8th, 2018 - Welcome to the official website of Robert Sabuda If you want to learn more about Robert and his amazing books you ve come to the right place Enter the world of pop

# **How to Make a Pop Up Card with Pictures wikiHow**

February 3rd, 2017 - How to Make a Pop Up Card Pop up cards are a great twist on the We use cookies to make wikiHow great Can I make multiple pop ups on the same

#### **How TO Popup W3Schools**

December 6th, 2018 - Well organized and easy to understand Web building tutorials with lots of examples of how to use HTML CSS Make a Website Make a Website How TO Popup

# **How to Make a Pop up Book 12 Steps with Pictures wikiHow**

 - How to Make a Pop up Book If you have a small tab make sure you use small pictures if you make a big tab you can put bigger pop ups Thanks Yes  $N<sub>O</sub>$ 

#### **How to Make Pop Ups The Basic Mechanisms**

December 7th, 2018 - How to make pop up cards Free tutorials and templates for learning the basic mechanisms of pop up card construction List of best books about making all kinds of pop

#### **How to Make Pop up Book**

November 28th, 2018 - Connect with us via following link https youtu be addme 4KeWbuumknGow BAnX7lc S1gFdvSg How to Make Pop up Book Kako napraviti Pop up knjigu

# **How to make your own pop ups CARPology Magazine**

June 26th, 2015 -  $âEæIf you really want to give the carp something$ different then why not try making your own pop up hookbaits for your own personal edge This opens up the

#### **How to Make Pop Ups Joan Irvine Barbara Reid**

November 27th, 2018 - How to Make Pop Ups Joan Irvine Barbara Reid on Amazon com FREE shipping on qualifying offers Offers step by step instructions for making pop up cards books

#### **How to Make Computer Pop ups Using Notepad 7 Steps**

 - How to Make Computer Pop ups Using Notepad In this instructable I will show you how to make computer pop ups using notepad I give credit to cmdcmd20 in metacafe

## **How to make a pop up Supplies to make your own pop ups**

December 2nd, 2018 - There are many tools and supplies which can be helpful if you want to create a pop up Here you ll find everything you ll need to make your own pop ups

#### **Pop up blocker settings exceptions and troubleshooting**

 - Some pop ups open on top of the current Firefox window while others appear underneath Firefox Make sure the Block pop up windows checkbox is checked

#### **How to design your own pop up cards Make Anything Pop Up**

December 7th, 2018 - This tutorial explains not only how to make pop up cards but how to design them yourself Learn the magic and geometry behind pop up cards

# **How To Make Pop Ups Nutrabaits Carp Bait Fishing Bait**

November 30th, 2018 - Pop Ups are undoubtedly one of the most widely appreciated bait type on the market nowadays Having the ability to elevate your bait above the deck clear of debris

#### **4 Ways to Make Pop ups Less Annoying And More Effective**

August 13th, 2014 - How can you make pop ups effective Follow these four steps to making the best of them

#### **Microsoft Edge How to direct popup windows into a new**

December 5th, 2018 - Hi Thank you for posting your query on Microsoft Community I would like to inform you that in Microsoft Edge there is no option to open the pop ups in

#### **How To Korda**

December 8th, 2018 - BANOFFEE POP UPS STEP 1 Here are the ingredients that you re going to need to make the pop ups

#### **How to Stop Pop Ups in Chrome in Just 5 Easy Steps**

July 28th, 2017 - How to Stop Pop Ups in Chrome By David Murphy July 28 How to Make Chrome More Touch Friendly

#### **Make Pop Up Cards Pop Up Paper House amp Paper Toys DIY**

November 28th, 2018 - Make pop up cards with printable downloads Some free PDF templates and lots of pop up patterns for all skills DIY cards paper toys tools packaging etc

**How To Code Your First Evil Popup Window With Javascript**

December 2nd, 2018 - These techniques work around the many common problems with popup windows Make the popup dependent by It also has an annoying channel bar on the left side that

#### **Pop Up card base Robert Sabuda**

December 7th, 2018 - Welcome to the official Enter the world of pop ups and enjoy your visit December 2018 Explore Pop ups Make Your Own Pop ups How to Books about Pop Ups

#### **Block or allow pop ups in Chrome Computer Google**

December 6th, 2018 - By default Google Chrome blocks pop ups from automatically showing up on your screen When a pop up is blocked the address bar will be marked Pop up blocked

#### **How to Make Pop up Cards TinkerLab**

- Do you like to make your own cards Today I'm sharing how to make pop up cards with kids These are easy fun and once kids get the hang of it itâ€<sup>™</sup>s

#### **20 Tools to Create Website Popup and Popover Ads Small**

 - An in depth guide to create website popup and popover ads WisePops aims to make it easy to create and deploy website less obtrusive pop ups

#### **How To Make Pop Ups Pop Ups guides lib unc edu**

December 5th, 2018 - This book provides a tutorial on how to make pop ups in pop up book form Written instructions for making different types of pop ups including folds wheels and

#### **Think 3 D Make a pop up book Parenting**

- Parenting  $\hat{A}$ » Arts Reading Smart strategies Younger children can make one pop up page and write a word or a sentence to describe the pop up image

#### **Enable Pop ups in Your Browser mailchimp com**

December 5th, 2018 - Learn how to enable pop ups in your browser so you can access all Mailchimp features The help articles don t make sense

## **Configuring your web browser to allow pop up windows**

December 5th, 2018 - Configuring your web browser to allow pop up windows May 30 2018 and then ensure the Do not allow any site to show pop ups radio button is selected

# **How to Enable the Pop up Blocker in Safari**

 - How to Enable the Pop up Blocker in Safari Block pop ups on Mac Windows and iOS Share Pin Email Print Klaus Vedfelt Getty Images Browsers Basics

#### **How to Create a Pop Up in PowerPoint Techwalla com**

December 7th, 2018 - How to Create a Pop Up in PowerPoint By Using pop ups adds drama and intrigue that you can leverage into a narrative arc for How to Make a Mind Map With

#### **How to block pop ups in Windows Tech Advisor**

August 6th, 2014 - How to block pop ups How to block pop up ads Here s how

to stop annoying pop up and pop under ads Stop annoying pop up messages appearing as you surf and

#### **How to Enable Pop ups Qantas**

December 8th, 2018 - To enable your browser for pop ups follow the steps that apply to the Make the most of your trip and choose from over 10 000 How to enable pop ups

# **How to Allow Pop Ups With a Pop Up Blocker Installed**

December 7th, 2018 - How to Allow Pop Ups With a Pop Up Blocker Installed Pop up blockers prevent unwanted ads from ruining your Internet experience A vital part of web browsers this

#### **How to Stop Pop ups on Android Devices Make Tech Easier**

November 25th, 2018 - Pop ups are a terrible thing on smartphones We re going to show you a few ways to hopefully stop pop ups on an Android phone for good

#### **How to make Pop Ups work for you VerticalResponse**

July 9th, 2018 - Create pop up forms that your website s visitors actually want to engage with Here s how to optimize your VerticalResponse Pop Ups according to industry

#### **How to Disable a Pop Up Blocker Geek Squad Best Buy**

December 6th, 2018 - Learn how to turn off the pop up blocker within Chrome Edge Temporarily allow pop ups from this site Make a Payment at Citibank

#### **How to Make Super Pop Ups Dover Origami Papercraft**

November 22nd, 2018 - How to Make Super Pop Ups Dover Origami Papercraft Joan Irvine Linda Hendry on Amazon com FREE shipping on qualifying offers Everyone likes pop ups  $\hat{a}\in$ " and

#### **How to Open a Pop Up Restaurant in 7 Steps**

December 8th, 2018 - Many chefs use pop ups as a way to expand their culinary careers sewer and running water Lack of these items doesn t make the concept impossible

## **Intelligent Website Popups Exit Popups WisePops**

December 8th, 2018 - WisePops helps marketers build intelligent website popups and exit popups Increase email signups and conversions Trusted by Fender Vans and more

# **how can i make pop ups and hookbaits UK Carp Fishing**

December 3rd, 2018 - i find that pop ups in the shops are jus too expensive and i am lookin for for away to make them would i be able to make them using a base mix and do somethin

# **How do I make these AVG popups STOP AVG**

December 4th, 2018 - Hello everyone I d like to announce that it s possible to change the frequency of the advertising pop ups even completely disable in paid versions in the recently

#### **JavaScript Popups**

December 7th, 2018 - When calling the script make sure you do this Thus your popups remain perfectly accessible pop returns false for the

# **Easy Pop Up Card How To Projects Red Ted Art s Blog**

December 7th, 2018 - Pop Up Card How To Instructions This shares a number of EASY How To Make a Pop Up Card Choose from different mechanisms and seasonal designs

#### **How to Make Super Pop Ups by Joan Irvine Goodreads**

August 31st, 1992 - How to Make Super Pop Ups has 12 ratings and 3 reviews Kim said This is a very thorough sort of advanced intro to pop up construction although it has

# **How do I make Chrome block absolutely all pop ups Super**

December 2nd, 2018 - Google Chrome s pop up blocker blocks most pop ups but it allows them if they were the effect of direct user actions Source https stackoverflow com a 2587692

#### How to Disable Windows 10â€<sup>™</sup>s Taskbar Pop up Notifications

January 18th, 2017 - Hereâ€<sup>™</sup>s how to make it stop How to Disable Windows 10's Taskbar Pop up Notifications Windows 10's taskbar pop ups are implemented

#### **Enable or Disable Block Pop ups in Microsoft Edge**

December 7th, 2018 - Enable or Disable Block Pop ups in Microsoft Edge The article tells you how to turn off or on the setting called Block pop ups in Microsoft Edge to have it disabled

#### **Configuring your browser to enable pop up windows for**

December 6th, 2018 - Configuring your browser to enable pop up windows for trusted UD servers enable pop ups from these sites make sure that Turn on Pop up Blocker is activated

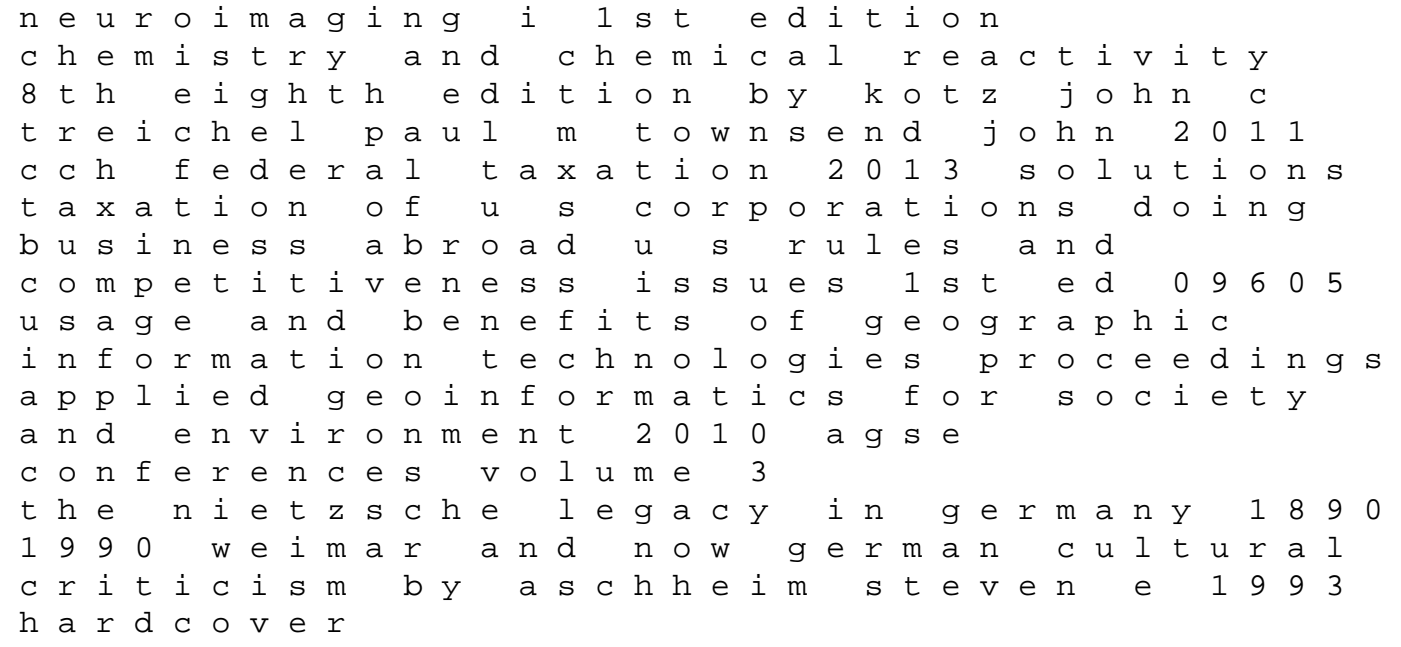

citro n veho customer service quiz and answers profiles in mathematics pierre de fermat radiography in the digital age physics exposure radiation biology 2nd ed deporte y l mites libros para jovenes punto de referencia frcs revision notes courtesy of tom walton the british volkswagen engine control wiring diagram mathematics for engineers a modern interactive approach rural marketing in development countries hellsehen und telepathie como curar un coraz n roto advanced materials nabertherm how would you define great customer service why answers 4 biolo sp3 eng tz1 xx